SomInaClust\_det SomInaClust cancer gene detection method

# Description

SomInaClust det returns a prioritized list of putative driver genes and, if requested, saves this list and related files in the current (or specified) working directory.

## Usage

```
SomInaClust_det(maf, database = "TCGA", save_output = TRUE,
return_results = TRUE, convert_cosmic_to_tcga = FALSE,
 calculate_CDS = FALSE, convert_genenames_to_HGNC = TRUE,
 save_new_maf = TRUE,
 convert_cosmic_tcga_input = converttable_mutation_cosmic_tcga,
 convert_genenames_HGNC_input = converttable_genenames_HGNC,
 CDS_length = ref_v71_CDSlength, cluster_matrix_input = ref_v71_clusters,
 corr_factor_input = ref_v71_corr, save_location = getwd(),
 filename = "SomInaClust_results.txt", n_cores = NA,
 create_pyramidplot = FALSE, pyramidplot_n_genes = 20,
 create_summary_table = FALSE, CGC = CGC,
 colname_CGC_class = "Molecular.Genetics")
```
## Arguments

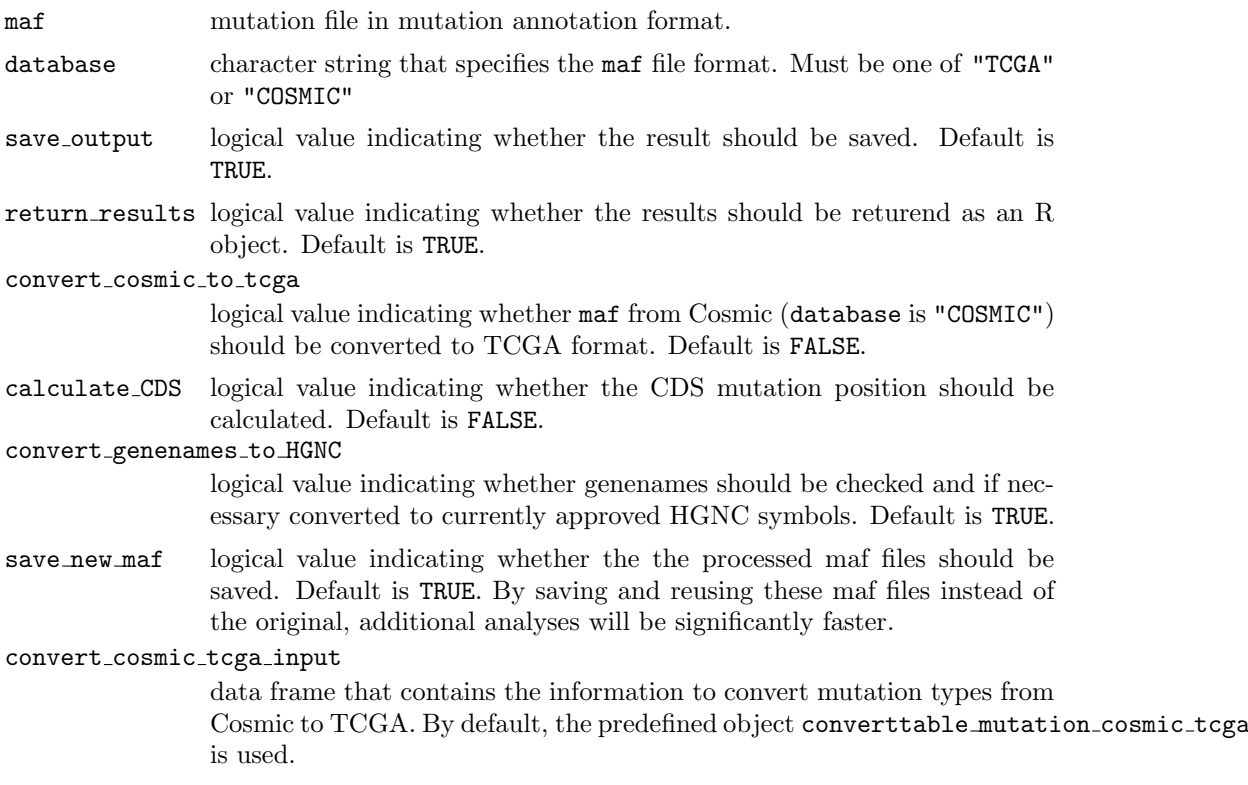

## convert genenames HGNC input

data frame that contains the information to convert gene names to approved HGNC symbols. By default, the precalculated object converttable genenames HGNC is used.

CDS length data frame that specifies the gene's CDS length. By default, the precalculated object ref\_v71\_CDSlength is used.

#### cluster matrix input

data frame that specifies the gene-specific mutation cluster position as determined in a mutation reference database. By default, the precalculated object ref v71 clusters is used.

#### corr factor input

data frame that specifies the gene-specific background correction factors as determined in a mutation reference database. By default, the precalculated object ref\_v71\_corr is used.

- save location the working directory where the file should be saved. Defaults to current working directory.
- filename character string that specifies the name of the output file. Default is SomInaClust\_results.txt.
- n cores numeric value indicating the number of cores to be used. It is advised to use as much cores as possible to increase processing speed. Defaults to one less than the available number of cores. The check the available number use detectCores

### create pyramidplot

logical value indicating whether a pyramid plot figure of the highest ranked genes should be created. Default is TRUE.

#### pyramidplot n genes

numeric value indicating the number of genes to be plotted on the pyramid plot when create pyramidplot is TRUE. Default value is 20

#### create summary table

logical value indicating whether a summry table of the results should be created. Default is TRUE.

CGC cancer gene census (CGC) data frame. By default, the object CGC is used.

colname CGC class

character string specifying the column name of CGC that contains the molecular genetics information. Default is "Molecular.Genetics".

# Value

SomInaClust det returns a dataframe containing a prioritized list of putative driver genes as an R object (when return results is TRUE). Furthermore it saves the following files to the specified directory (for the default filename):

SomInaClust results.txt Text file containing the results. Created when save\_output is TRUE.

SomInaClust results log.txt Log file that contains the following information:

Date and time information of the analysis.

- The parameter settings.
- The different steps followed by SomInaClust det.
- All the files that are generated.
- The number of genes that were analyzed and the progress of the analysis. This information is useful to estimate the remaining time during of an analysis.
- SomInaClust results pyramidplot.png This figure visualizes the top ranked putative driver genes with their respective TSG and OG score. Created when create pyramidplot is TRUE.
- SomInaClust results summary table.txt This summary table contains all putative driver genes and their classification (OG or TSG). When CGC is specified it also indicates for each retrieved gene whether it belongs to the CGC list and its molecular genetics information. Created when create summary table is TRUE.
	- Processed maf files Depending on the parameter settings the additional maf files are returned. It is advised to use these maf files, rather than the original one, for additional analysis to enhance the processing speed.

 $maf$ -filename CDS is the original maf file with a column added containing the CDS (numeric) position of the mutation. Created when calculate CDS is TRUE.

- $\bullet$  maf-filename HGNC is the original maf file with the genenames converted to HGNC genenames. Created when convert genenames to HGNC is TRUE.
- maf-filename\_converted is the original Cosmic maf file in TCGA format. Created when convert\_cosmic\_to\_tcga is TRUE.

### Examples

)

# To run SomInaClust\_det on the example file with default settings som\_ex<-SomInaClust\_det(maf = maf\_brca, calculate\_CDS = TRUE,convert\_genenames\_to\_HGNC=FALSE) som\_ex[1:10,] # to visualize the results of the 10 top ranked\_genes # A log file, results file and the maf file contaning information on the mutations CDS positions are # For additional analysis the maf file containing CDS position information can be used # When an additional pyramid plot and summary table containing information regarding CGC genes is req filename<-paste(getwd(),'/','SomInaClust\_results\_CDS.maf',sep="") maf\_brca\_converted<-read.table(filename,header=TRUE,sep='\t',row.names=NULL, colClasses = 'character',quote=NULL,fill=TRUE) som\_ex2<-SomInaClust\_det( maf = maf\_brca\_converted, convert\_genenames\_to\_HGNC=FALSE, calculate\_CDS=FALSE, create\_pyramidplot=TRUE, create\_summary\_table=TRUE, filename='SomInaClust\_results2.txt', CGC=CGC,

# The pyramid plot and the summary table is now present in the working directory as well.